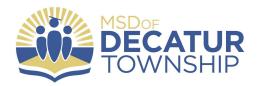

Dear Parent or Guardian,

The MSD Decatur Township Transportation Department will be using a new parent app called "Stopfinder," starting Monday, January 8th, 2024. Use of the Stopfinder app will replace Zonar MyView. We feel that "Stopfinder" will be a more efficient and user-friendly system for you as parents/guardians to receive real-time information about your child's bus location.

Email invitations from Stopfinder were sent today to the email address in Skyward for each family of any student who uses MSD Decatur Transportation. Look for the email from Stopfinder that says "Stopfinder-MSD Decatur Transportation" in the subject line. Follow the instructions in the email and below to accept the invitation, download the app, and set up GeoAlerts to get started. If you did not receive an email, please check your spam. You can also check Skyward Family Access to make sure your email is up to date and make changes there if it is not.

Here is additional information to assist you with Stopfinder:

Stopfinder is the easy to use, all-in-one app that allows you to have the most accurate information about your student's bus schedule at any time from anywhere. In addition to displaying your student's transportation information, Stopfinder features a private messaging feature that will allow you to communicate directly with the MSD Decatur Township Transportation Department Administration Office. You can also create GeoAlerts for your student, which will notify you when the bus has arrived in or departed from any location on your student's route, including their assigned bus stop and school. GeoAlert Zones can be created for individual students allowing you to customize the Alert Zone based on their bus route.

The email address that is currently on file in Skyward with the district will be used for Stopfinder setup. If you need to make a change to your primary email address, please log into Skyward Family Access and edit, or contact your school main office.

Stopfinder can be downloaded for free from the App Store or Google Play.

Here are three resources to assist you in setting up the Stopfinder app, once you receive the invitation email:

Quick Start Guide (Instructions)- attached

Video: How to set up and use your Stopfinder Account

Video: How to Set Up GeoAlerts (Notifications of bus arrival/departure)

Please contact the MSD Decatur Transportation Department with any questions:

Todd Sconce, Director of Transportation 317-856-8060 tsconce@decaturproud.org

Brittany Presnell, Transportation Administrative Assistant bpresnell@decaturproud.org

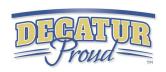